# Hamiltonian Monte Carlo (a.k.a. Hybrid Monte Carlo)

#### Kuhwan Jeong  $<sup>1</sup>$ </sup>

<sup>1</sup>Department of Statistics, Seoul National University, South Korea

January, 2017

# **Introduction**

- HMC is a MCMC method that adopts physical system dynamics rather than a probability distribution to propose future states in the Markov chain.
- This allows the Markov chain to explore the target distribution much more efficiently, resulting in faster convergence.

# Hamilton's Equations

- Let  $x(t)$  be a location and  $p(t)$  be a momentum at time *t*.
- For each location the object takes potential energy  $U(x)$ .
- For each momentum there is associated kinetic energy  $K(p)$ .
- The total energy of the system is constant and known as the Hamiltonian

$$
H(x,p) = U(x) + K(p).
$$

• The time evolution of the system is uniquely defined by Hamilton's equations:

$$
\frac{dp}{dt} = -\frac{\partial H}{\partial x} = -\frac{\partial U(x)}{\partial x},
$$

$$
\frac{dx}{dt} = \frac{\partial H}{\partial p} = \frac{\partial K(p)}{\partial p}.
$$

#### Discretizing Hamilton's Equations

- The Hamiltonian equations describe an object's motion in time.
- In order to simulate Hamiltonian dynamics numerically on a computer, it is necessary to approximate the Hamiltonian equations by discretizing time.
- *(1) Euler's Method*

$$
x_i(t + \delta) = x_i(t) + \delta \frac{dx_i}{dt}(t) = x_i(t) + \delta \frac{\partial K}{\partial p_i}(p(t)),
$$
  

$$
p_i(t + \delta) = p_i(t) + \delta \frac{dp_i}{dt}(t) = p_i(t) - \delta \frac{\partial U}{\partial x_i}(x(t)).
$$

*(2) The Leapfrog Method*

$$
p_i(t + \delta/2) = p_i(t) - (\delta/2) \frac{\partial U}{\partial x_i}(x(t)),
$$
  
\n
$$
x_i(t + \delta) = x_i(t) + \delta \frac{\partial K}{\partial p_i}(p(t + \delta/2)),
$$
  
\n
$$
p_i(t + \delta) = p_i(t + \delta/2) - (\delta/2) \frac{\partial U}{\partial x_i}(x(t + \delta)).
$$

# Discretizing Hamilton's Equations

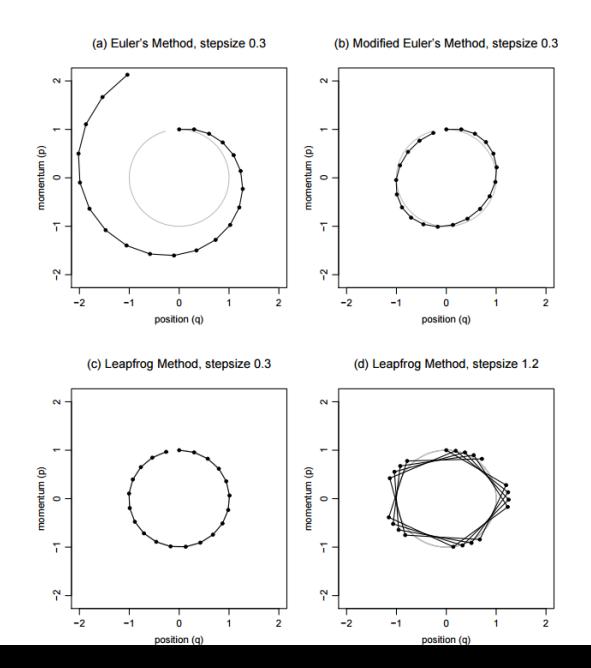

### Hamiltonian Monte Carlo

• We wish to sample *d*-dimensional *x* from

$$
P(x) = \frac{1}{Z} \exp(-E(x)).
$$

• We introduce a *d*-dimensional auxiliary variable *p* such that

$$
p \sim \mathcal{N}(\mathbf{0},M)
$$

where *M* is a symmetric, positive-definite matrix.

• The joint distribution of *x* and *p* is proportional to

$$
P(x,p) \propto \exp(-E(x)) \exp(-p^T M^{-1} p)
$$
  
=  $\exp(-E(x) - p^T M^{-1} p).$ 

• We define Hamiltonian function  $H(x, p)$  and the kinetic energy  $K(p)$  as

$$
H(x, p) = E(x) + K(p), K(p) = pTM-1p/2.
$$

# Hamiltonian Monte Carlo

- $\bigcirc$  Set  $m = 0$ .
- **2** Generate an initial position  $x^{(0)}$ .
- $\bullet$  Repeat until  $m = M$ :
	- 1. Set  $m = m + 1$ .
	- 2. Sample  $p_0 \sim \mathcal{N}(\mathbf{0}, M)$ .
	- 3. Set  $x_0 = x^{(m-1)}$ .
	- 4. Starting from  $(x_0, p_0)$ , do Leapfrog updates for L steps with stepsize  $\delta$  to obtain  $(x^*, p^*)$ .
	- 5. Calculate the Metropolis acceptance probability :

$$
\alpha = \min \bigg( 1, \exp \big( -E(x^*) - K(p^*) + E(x_0) + K(p_0) \big) \bigg).
$$

- 6. Sample  $u \sim U(0, 1)$ :
	- If  $u \leq \alpha$ , set  $x^m = x^*$ .
	- Otherwise, set  $x^m = x^{m-1}$ .

### Simulation : Bivariate Normal distribution

• Bivariate normal distribution with  $\rho = 0.8$ .

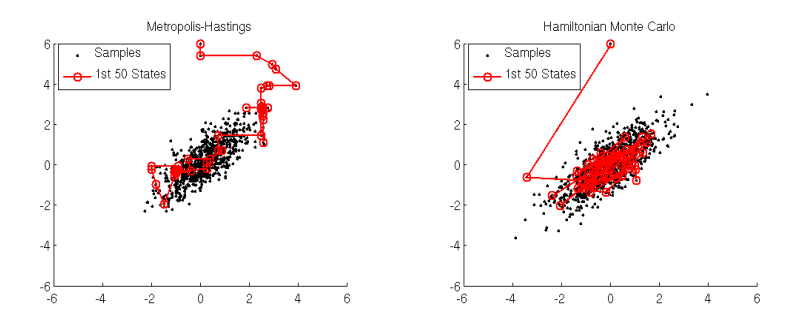

# Simulation : Bivariate Normal distribution

#### • 100-dimensional

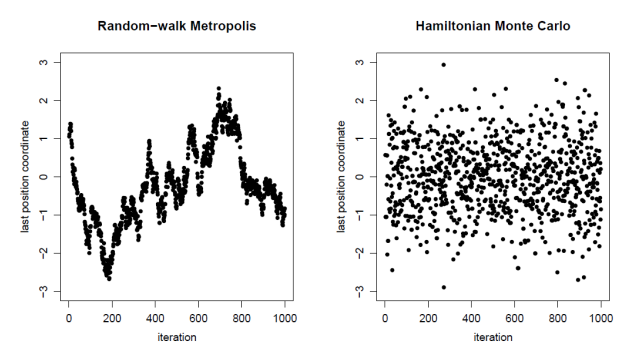

Figure 6: Values for the variable with largest standard deviation for the 100-dimensional example, from a random-walk Metropolis run and an HMC run with  $L = 150$ . To match computation time, 150 updates were counted as one iteration for random-walk Metropolis.

# Reference

• https://theclevermachine.wordpress.com/2012/11/18/mcmchamiltonian-monte-carlo-a-k-a-hybrid-monte-carlo/

• Neal, Radford M. "MCMC using Hamiltonian dynamics." Handbook of Markov Chain Monte Carlo 2 (2011): 113-162.